Правительство Санкт-Петербурга Комитет по науке и высшей школе

Санкт-Петербургское государственное бюджетное профессиональное образовательное учреждение «АКАДЕМИЯ ТРАНСПОРТНЫХ ТЕХНОЛОГИЙ»

ПРИНЯТО на заседании педагогического совета Протокол от «27» апреля 2022г. N<sup>o</sup> 5

## УТВЕРЖДЕНО

Приказом директора СПб ГБПОУ «АТТ» от «27» апреля 2022 г. № 705/41д

# **РАБОЧАЯ ПРОГРАММА**

 ДОКУМЕНТ ПОДПИСАН ЭЛЕКТРОННОЙ ПОДПИСЬЮ

Сертификат: 03E00D6A00C6ADE38341037E0A85BC7398 Владелец: СПБ ГБПОУ "АТТ" Действителен: с 19.10.2021 до 19.01.2023

Дисциплина: ЕН.03 Информатика

Специальность: 13.02.11 Техническая эксплуатация и обслуживание электрического и электромеханического оборудования (по отраслям) (базовая подготовка)

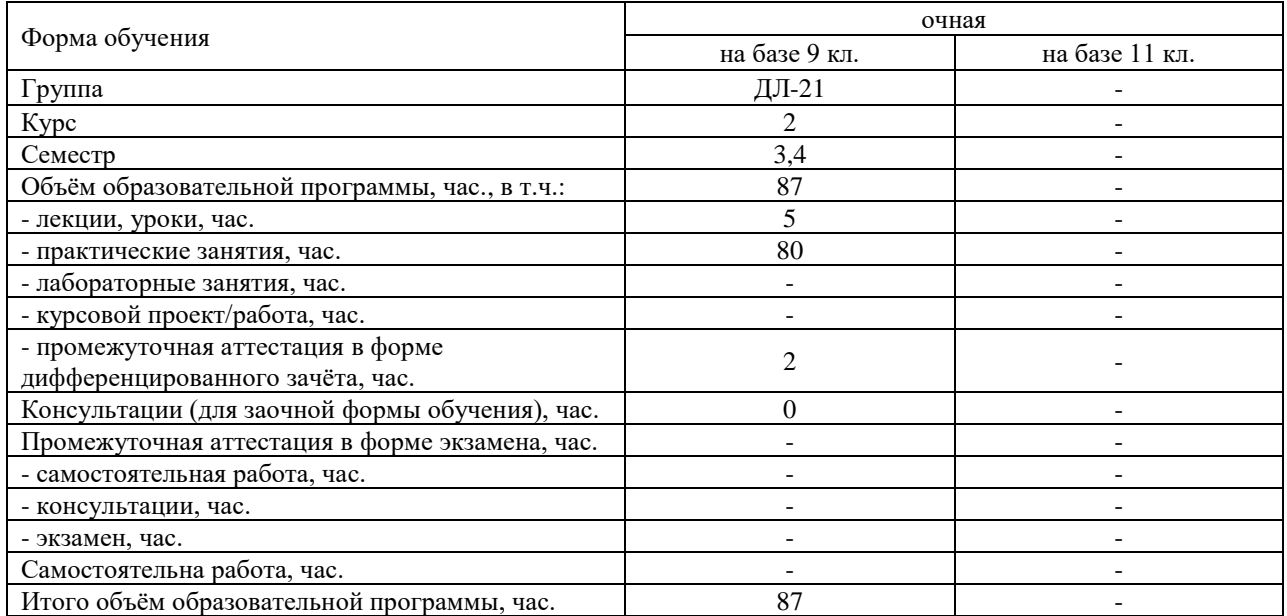

Рабочая программа составлена в соответствии с требованиями Федерального государственного образовательного стандарта (далее ФГОС) среднего профессионального образования (далее СПО) по специальности 13.02.11Техническая эксплуатация и обслуживание электрического и электромеханического оборудования (по отраслям) (базовая подготовка), утвержденного приказом Минобрнауки России № 1196 от 7 декабря 2017 г.

Разработчик:

Преподаватель СПб ГБПОУ «АТТ» Чернова А.А.

Рассмотрено и одобрено на заседании цикловой комиссии № 5 «Информационные технологии» Протокол № 8 от «9» марта 2022 г.

Председатель ЦК Чернова А.А.

Проверено:

Зав. библиотекой Кузнецова В.В.

Методист Потапова Ю.В.

Зав. методическим кабинетом Мельникова Е.В.

Рекомендовано и одобрено: Методическим советом СПб ГБПОУ «АТТ» Протокол № 4 от «30 » марта 2022 г.

Председатель Методического совета Вишневская М.В., зам. директора по УР

Акт согласования с работодателем № 3 от « 27 » апреля 2022 г.

### **Содержание**

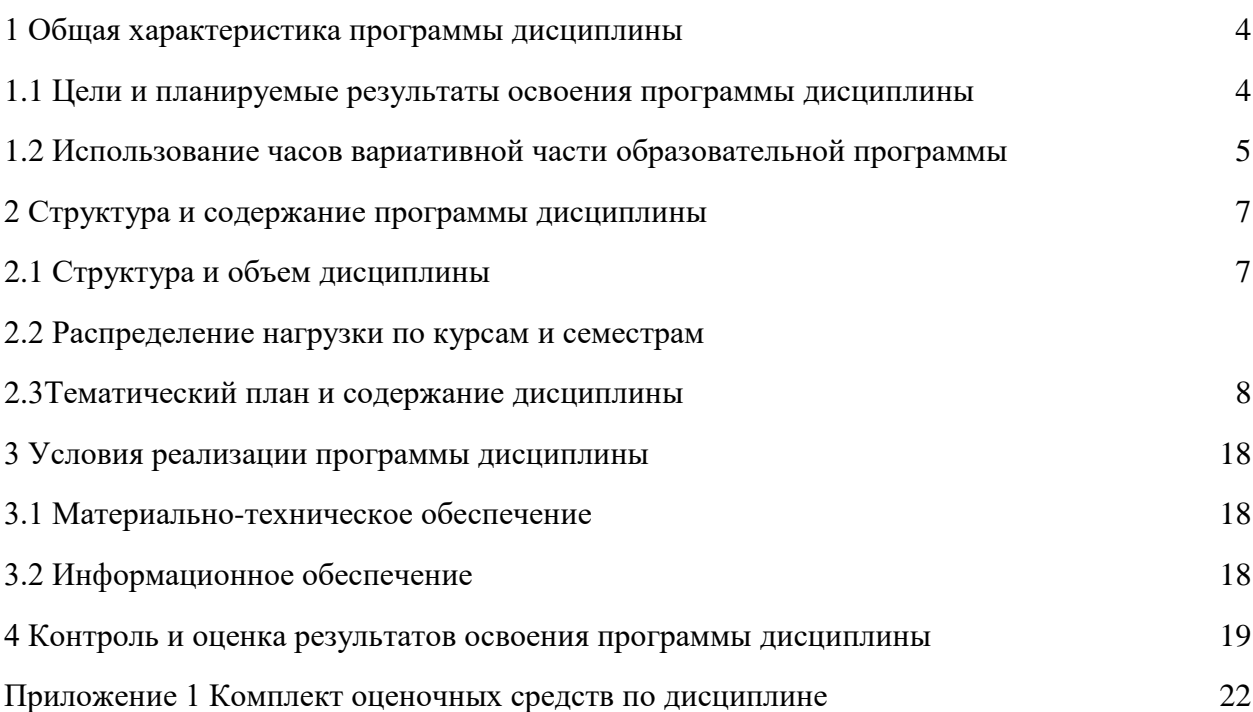

#### **1 Общая характеристика программы дисциплины**

#### **1.1 Цели и планируемые результаты освоения программы дисциплины**

**Цели дисциплины:** сформировать у студентов теоретические знания, практические умения и навыки в области использования информационных технологий в профессиональной деятельности.

**Задачи дисциплины:** в результате изучения обучающийсядолжен: Уметь:

У1 - выполнять расчеты с использованием прикладных компьютерных программ;

У2 - использовать сеть Интернет и её возможности для организации оперативного обмена информацией;

У3 - использовать технологии сбора, размещения, хранения, накопления, преобразования и передачи данных в профессионально ориентированных информационных системах;

У4 - обрабатывать и анализировать информацию с применением программных средств и вычислительной техники;

У5 - получать информацию в локальных и глобальных компьютерных сетях;

У6 - применять графические редакторы для создания и редактирования изображений;

У7 - применять компьютерные программы для поиска информации, составления и оформления документов и презентаций.

Знать:

З1 - базовые системные программные продукты и пакеты прикладных программ (текстовые редакторы, электронные таблицы, системы управления базами данных, графические редакторы, информационно-поисковые системы);

З2 - методы и средства сбора, обработки, хранения, передачи и накопления информации;

З3 - общий состав и структуру персональных электронно-вычислительных машин и вычислительных систем;

З4 - основные методы и приемы обеспечения информационной безопасности;

З5 - основные положения и автоматизированной обработки и передачи информации;

З6 - основные принципы, методы, свойства информационных и телекоммуникационных технологий в профессиональной деятельности.

**Изучение дисциплины направлено на формирование следующих общих и профессиональных компетенций или их составляющих (элементов), достижения личностных результатов**.

Общие компетенции:

ОК 01 Выбирать способы решения задач профессиональной деятельности, применительно к различным контекстам.

ОК 02 Осуществлять поиск, анализ и интерпретацию информации, необходимой для выполнения задач профессиональной деятельности.

ОК 03 Планировать и реализовывать собственное профессиональное и личностное развитие.

ОК 04 Работать в коллективе и команде, эффективно взаимодействовать с коллегами, руководством, клиентами.

ОК 05 Осуществлять устную и письменную коммуникацию на государственном языке с учетом особенностей социального и культурного контекста.

ОК 06 Проявлять гражданско-патриотическую позицию, демонстрировать осознанное поведение на основе традиционных общечеловеческих ценностей.

ОК 07 Содействовать сохранению окружающей среды, ресурсосбережению, эффективно действовать в чрезвычайных ситуациях.

ОК 08 Использовать средства физической культуры для сохранения и укрепления здоровья в процессе профессиональной деятельности и поддержания необходимого уровня физической

ОК 09 Использовать информационные технологии в профессиональной деятельности.

ОК 10 Пользоваться профессиональной документацией на государственном и иностранном языке.

ОК 11 Планировать предпринимательскую деятельность в профессиональной сфере.

Профессиональные компетенции:

ПК1.1 Выполнять наладку, регулировку и проверку электрического и электромеханического оборудования.

ПК 1.2 Организовывать и выполнять техническое обслуживание и ремонт электрического и электромеханического оборудования.

ПК 1.3 Осуществлять диагностику и технический контроль при эксплуатации электрического и электромеханического оборудования.

ПК 1.4Составлять отчетную документацию по техническому обслуживанию и ремонту электрического и электромеханического оборудования.

ПК 2.1 Организовывать и выполнять работы по эксплуатации, обслуживанию и ремонту бытовой техники.

ПК 2.2 Осуществлять диагностику и контроль технического состояния бытовой техники.

ПК 2.3 Прогнозировать отказы, определять ресурсы, обнаруживать дефекты электробытовой техники.

ПК 3.1 Участвовать в планировании работы персонала производственного подразделения.

ПК 3.2 Организовывать работу коллектива исполнителей.

ПК 3.3 Анализировать результаты деятельности коллектива исполнителей.

ПК 4.1Осуществлять наладку, регулировку и проверку сложного электрического и электромеханического оборудования с электронным управлением.

ПК 4.2 Организовывать и выполнять техническое обслуживание сложного электрического и электромеханического оборудования с электронным управлением.

ПК 4.3 Осуществлять испытания сложного электрического и электромеханического оборудования с электронным управлением.

ПК 4.4 Вести отчетную документацию по испытаниям сложного электрического и электромеханического оборудования с электронным управлением.

Личностные результаты:

ЛР 13 Готовность обучающегося соответствовать ожиданиям работодателей: ответственный сотрудник, дисциплинированный, трудолюбивый, нацеленный на достижение поставленных задач, эффективно взаимодействующий с членами команды, сотрудничающий с другими людьми, проектно мыслящий

ЛР 14 Приобретение обучающимся навыка оценки информации в цифровой среде, ее достоверность, способности строить логические умозаключения на основании поступающей информации и данных.

ЛР18 Ценностное отношение обучающихся к людям иной национальности, веры, культуры; уважительного отношения к их взглядам.

ЛР21 Приобретение обучающимися опыта личной ответственности за развитие группы обучающихся.

ЛР22 Приобретение навыков общения и самоуправления.

ЛР23 Получение обучающимися возможности самораскрытия и самореализация личности.

ЛР25Осуществлять поиск, анализ и интерпретацию информации, необходимой для выполнения задач профессиональной деятельности.

ЛР28 Работать в коллективе и команде, эффективно взаимодействовать с коллегами, руководством, клиентами.

ЛР29 Осуществлять устную и письменную коммуникацию на государственном языке с учетом особенностей социального и культурного контекста.

ЛР31 Активно применяющий полученные знания на практике.

ЛР33 Способный анализировать производственную ситуацию, быстро принимать решения.

ЛР35 Использовать информационные технологии в профессиональной деятельности.

ЛР39 Проявлять доброжелательность к окружающим, деликатность, чувство такта и готовность оказать услугу каждому кто в ней нуждается.

### **1.2Использование часов вариативной части образовательной программы**

Дисциплина входит в общепрофессиональный цикл и предусматривает использование часов вариативной части.

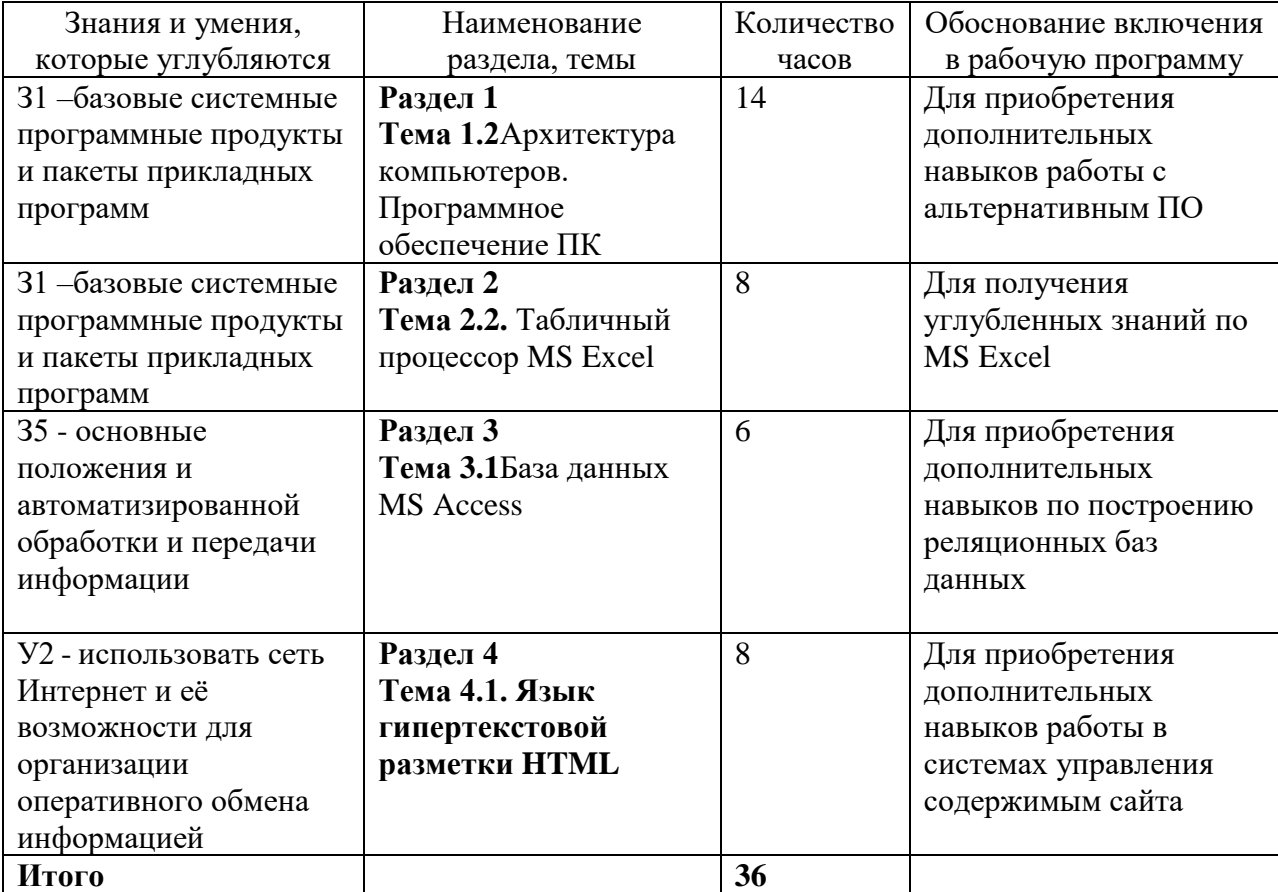

## **2 Структура и содержание программы дисциплины**

# **2.1 Структура и объем дисциплины**

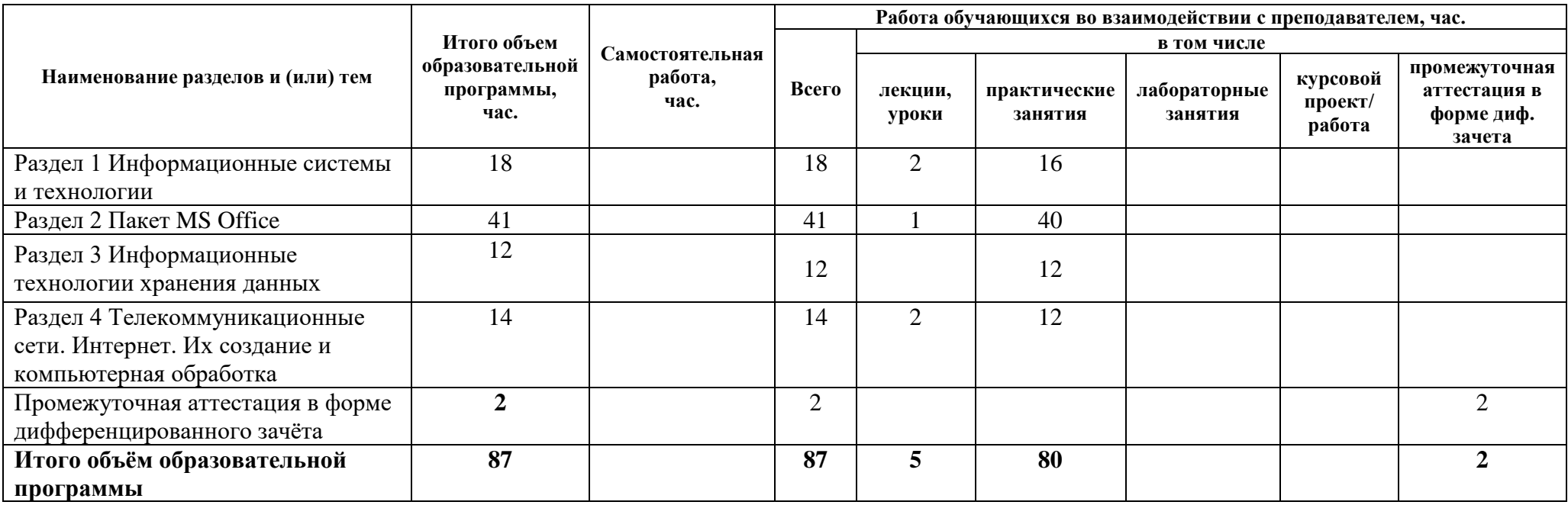

## **2.2 Распределение часов по курсам и семестрам**

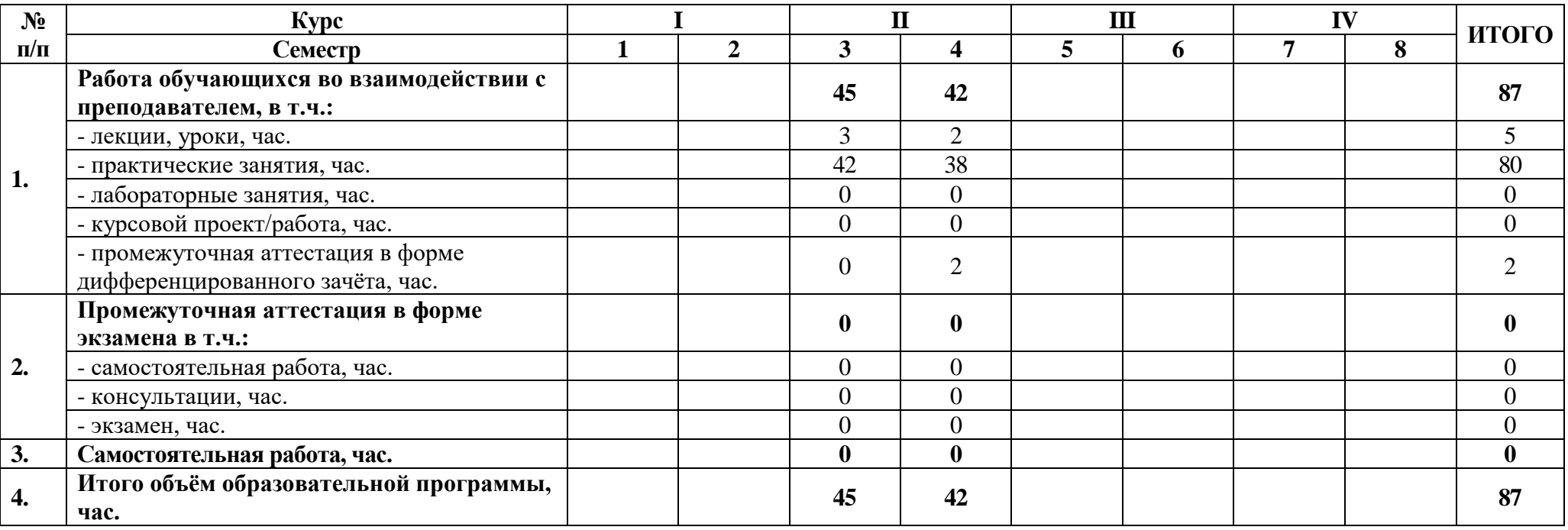

## **2.3 Тематический план и содержание дисциплины**

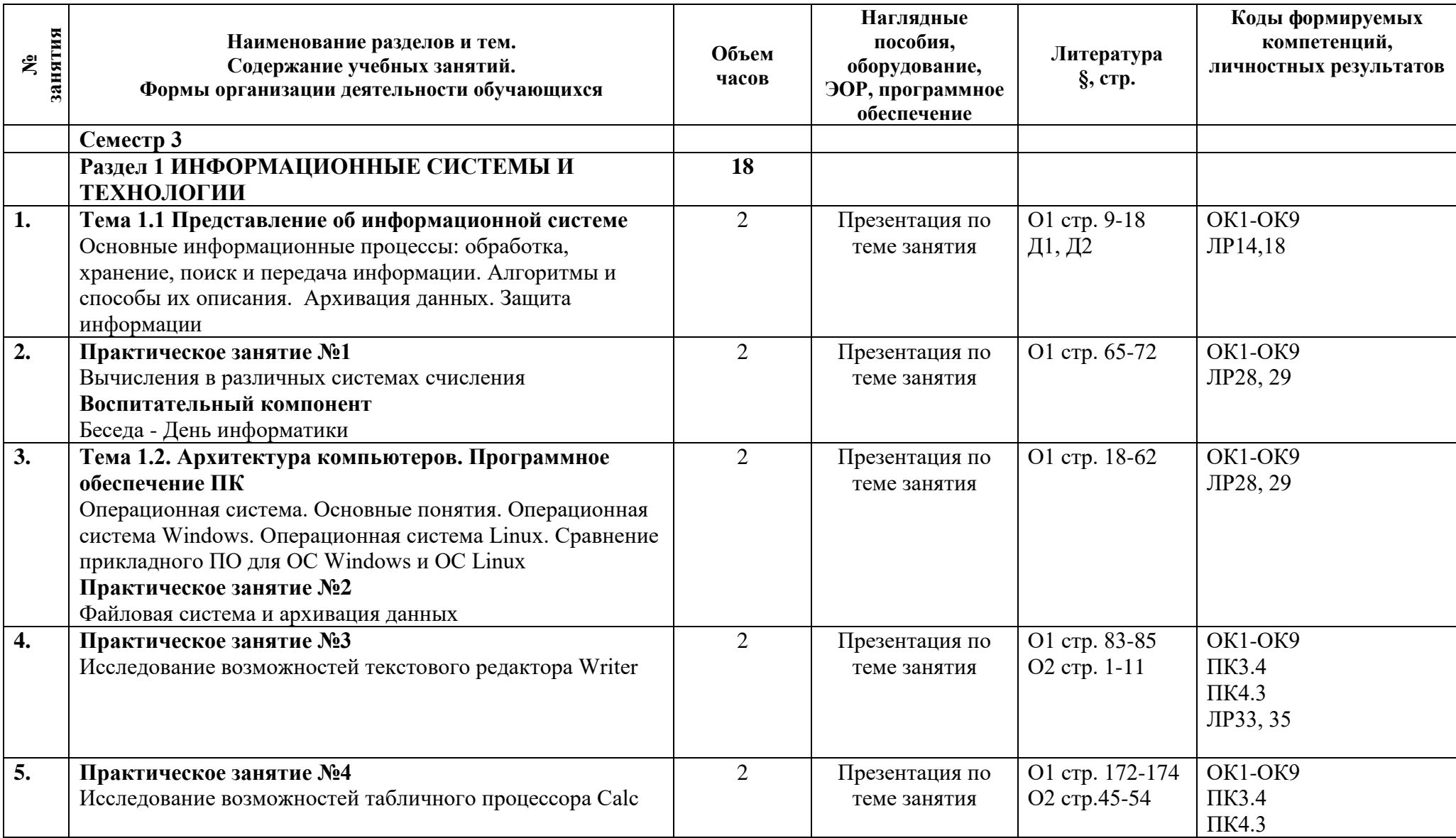

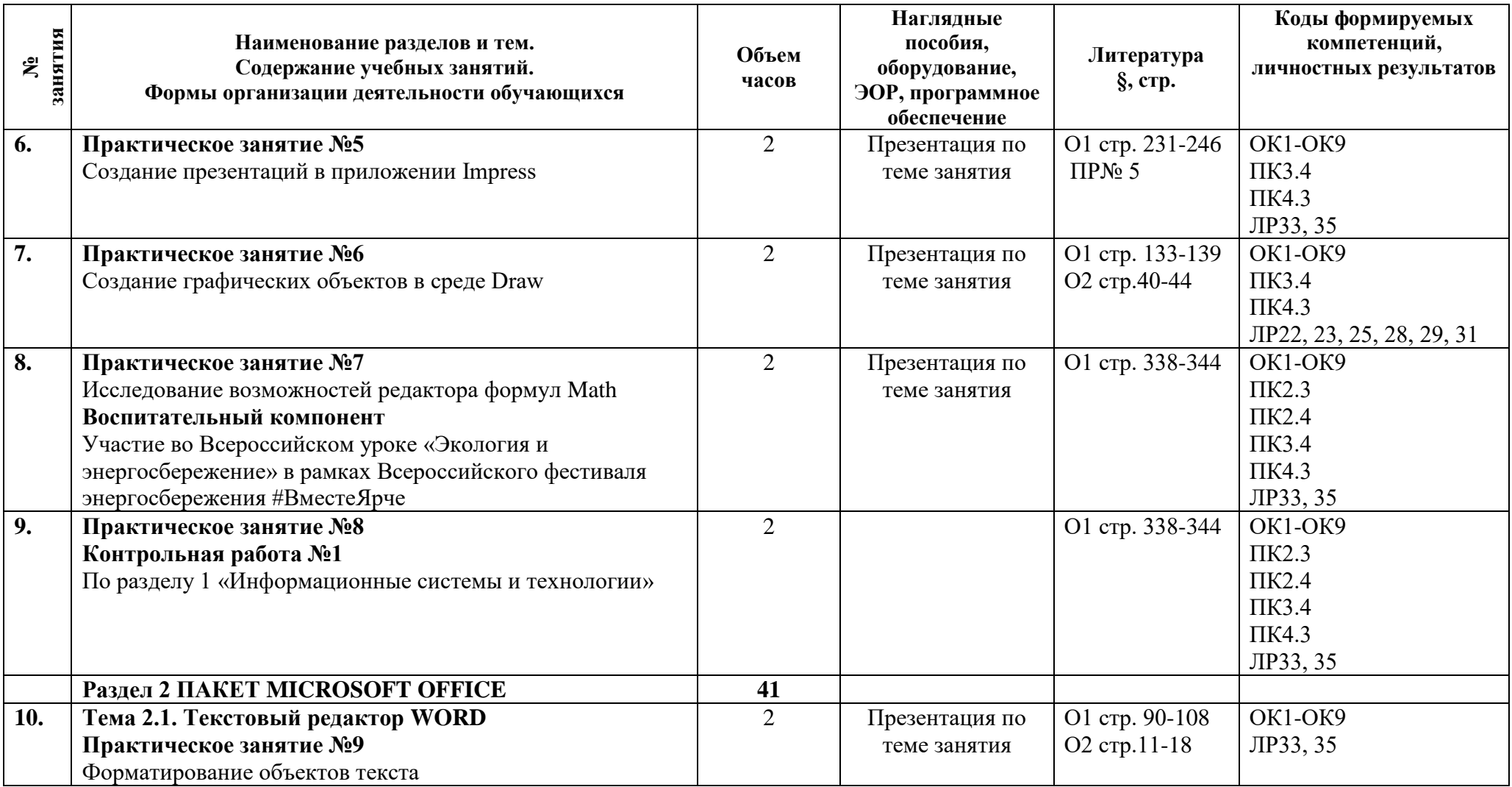

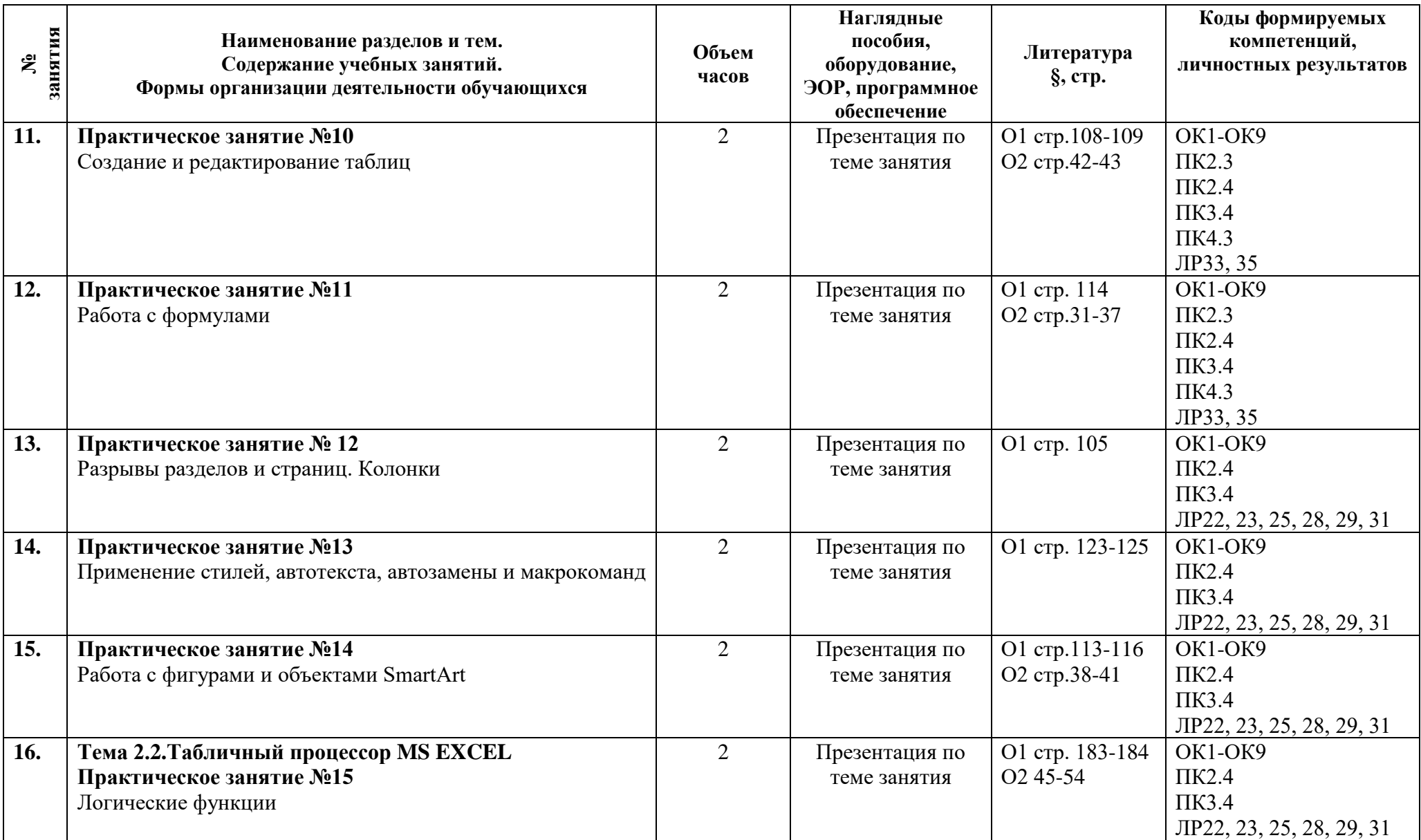

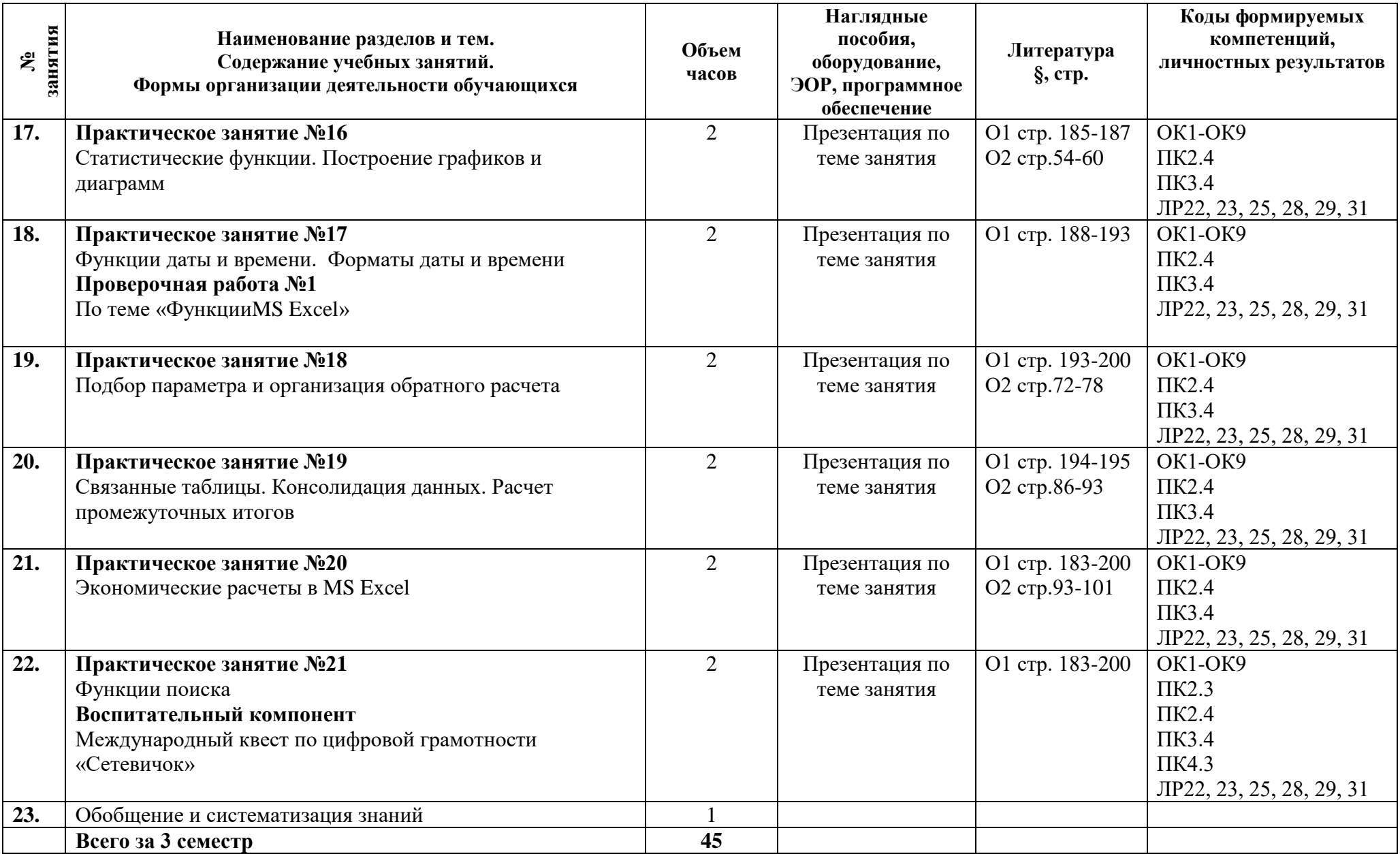

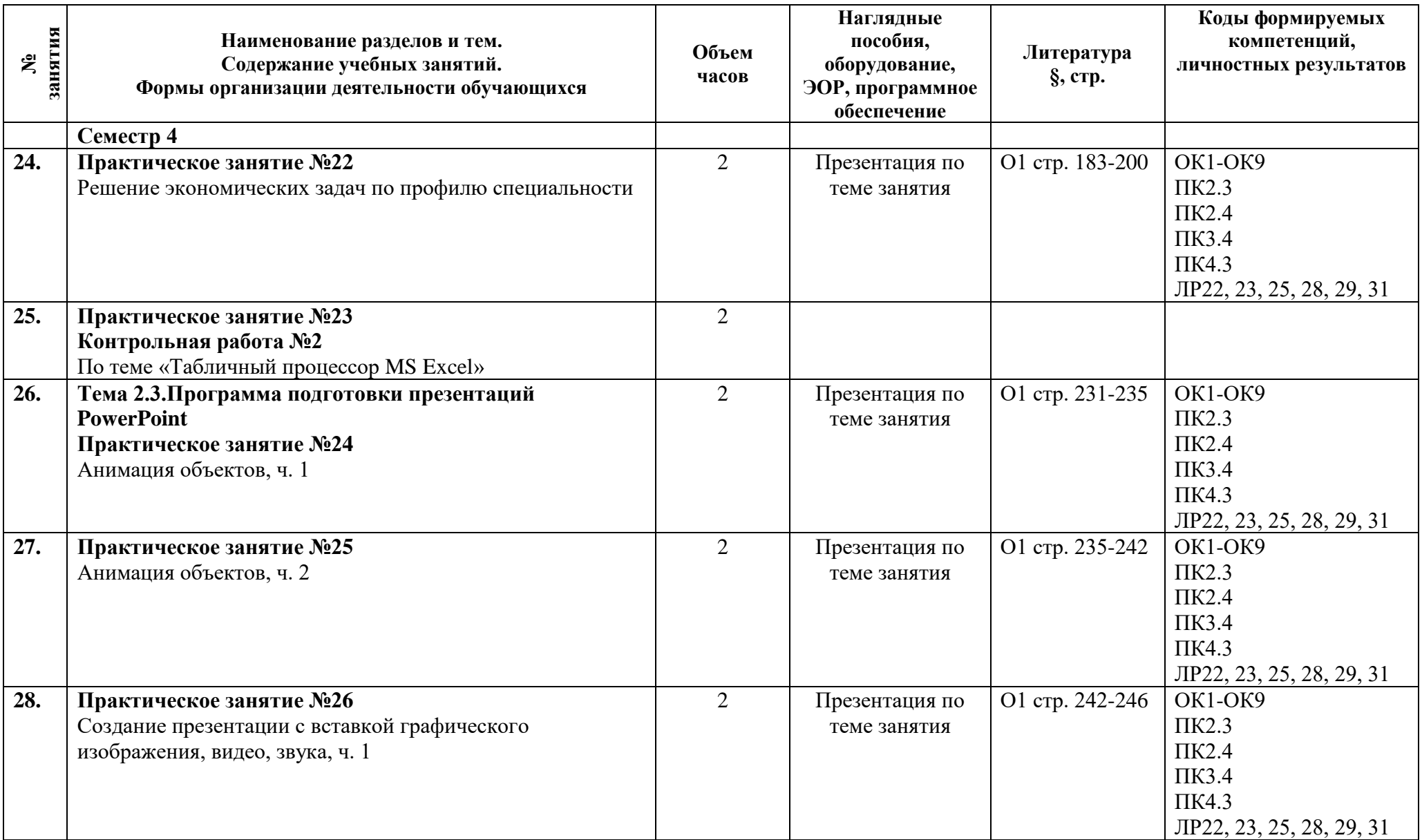

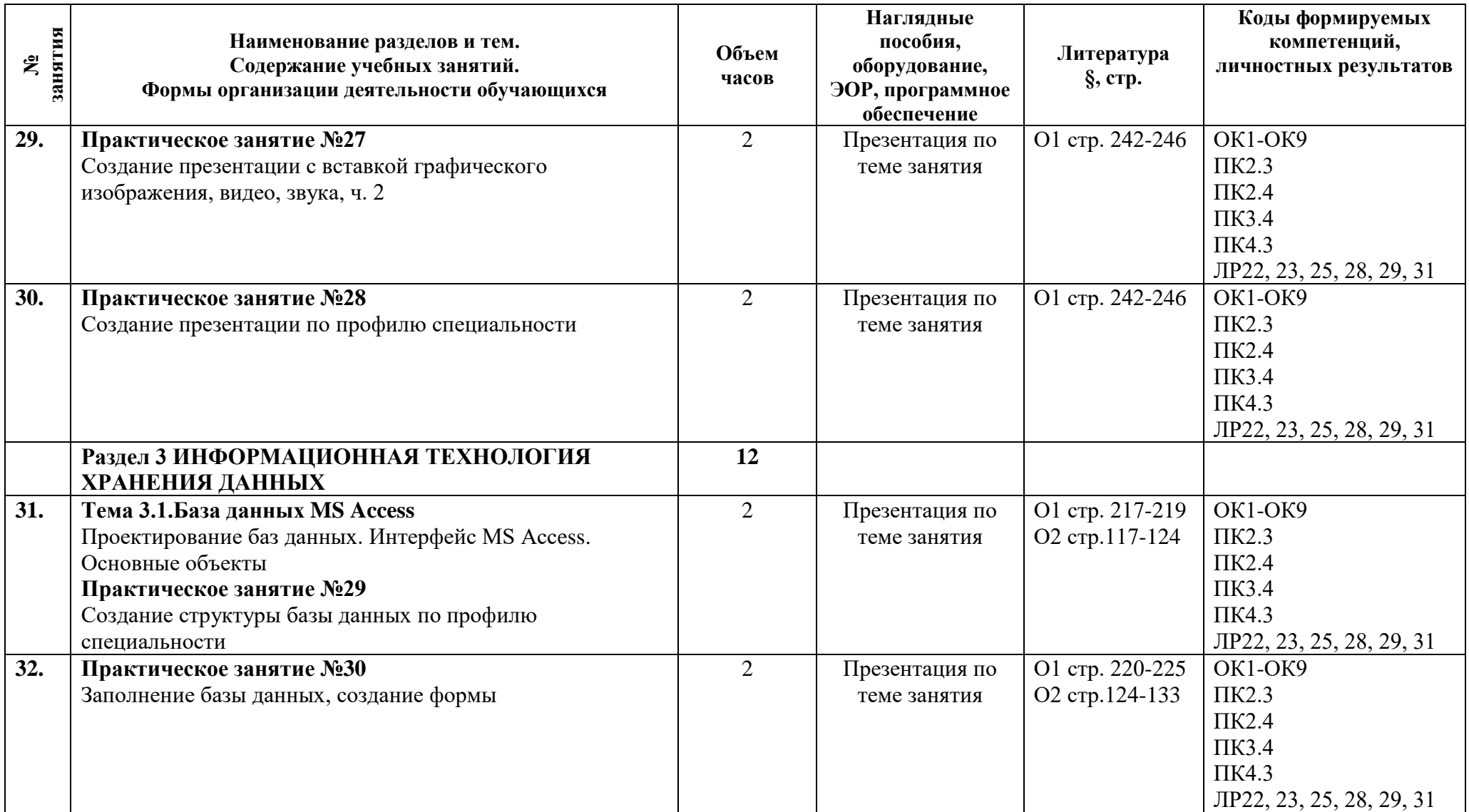

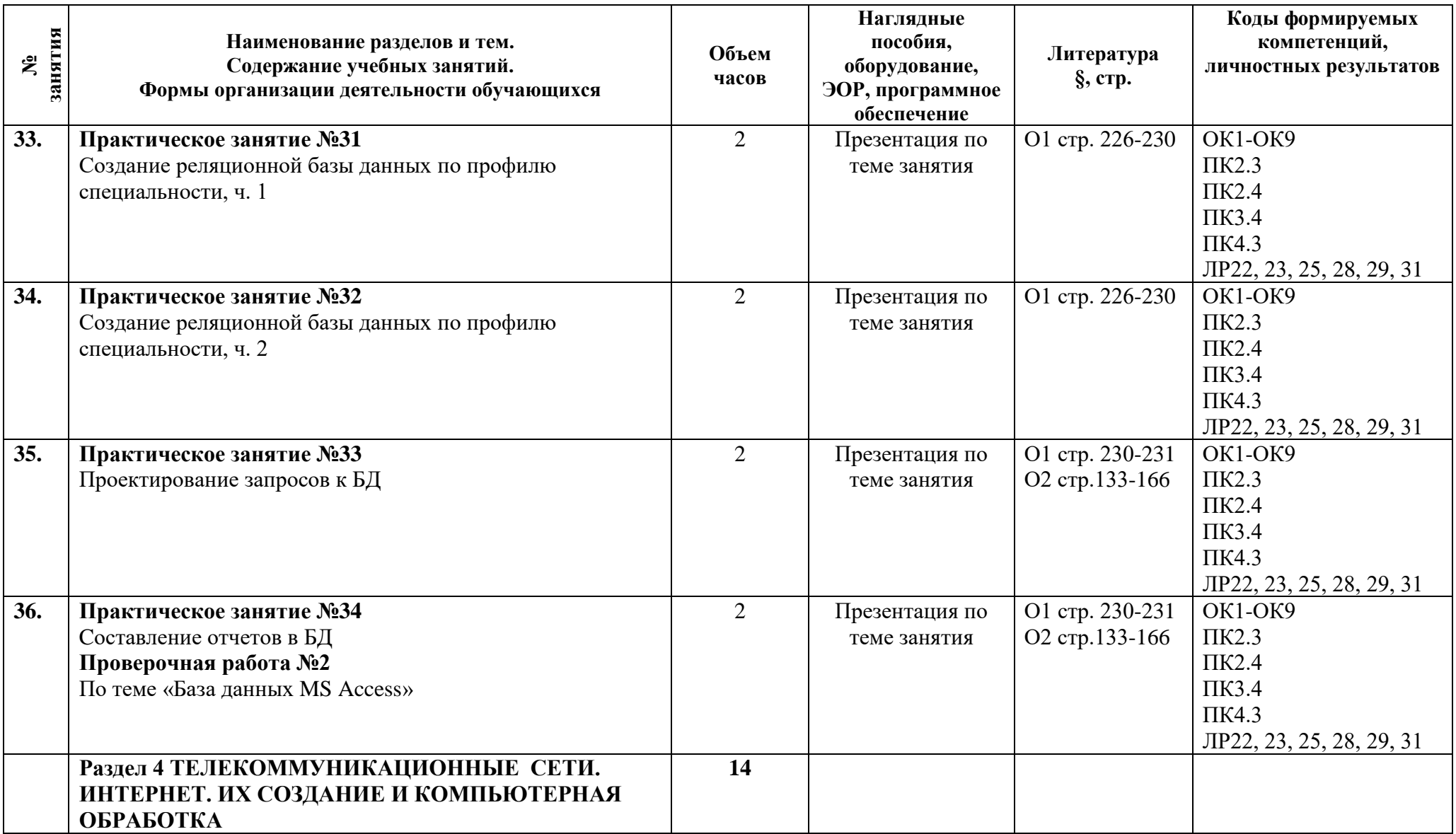

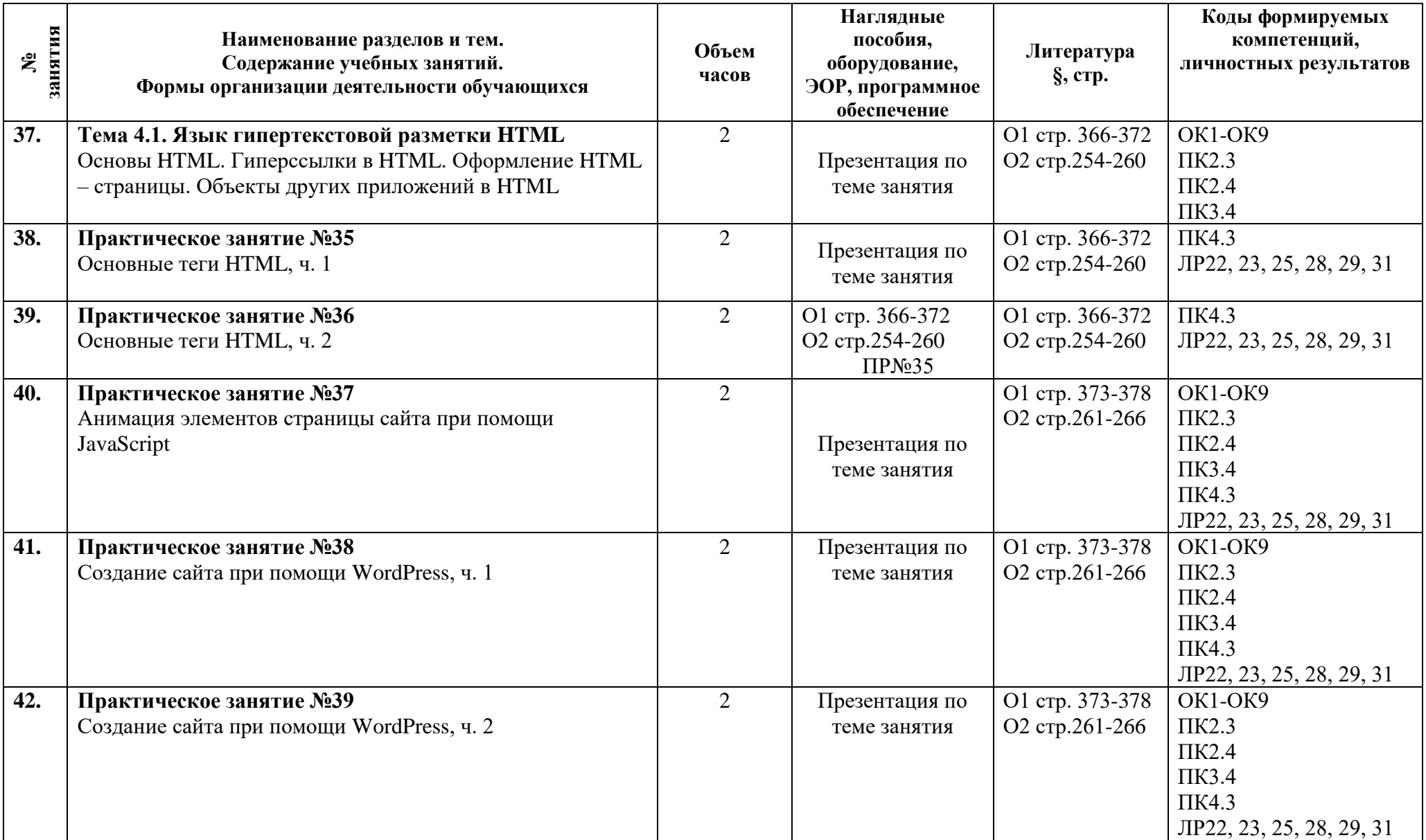

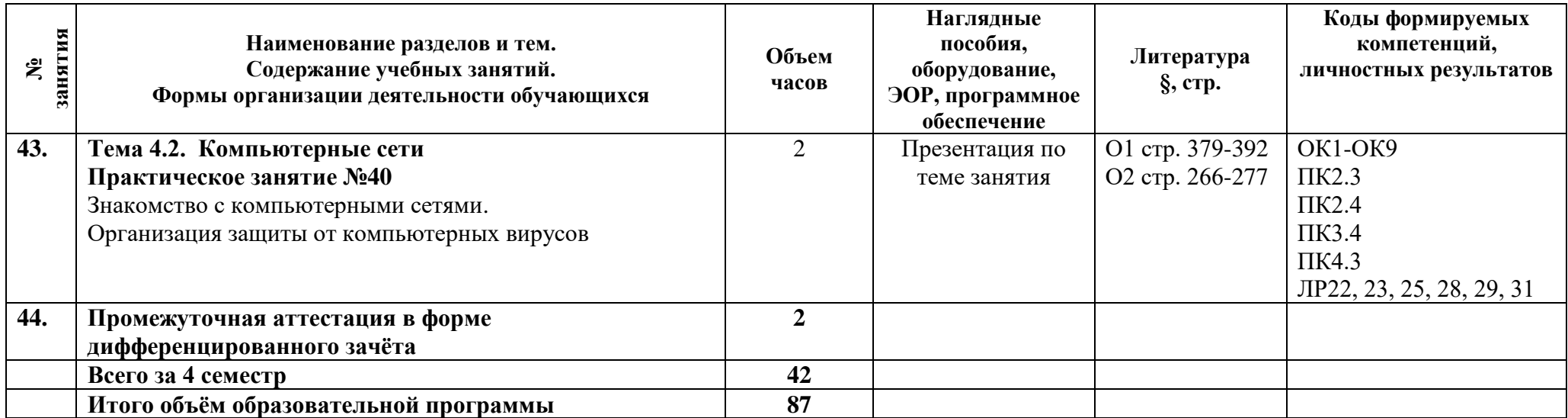

### **3.1 Материально-техническое обеспечение**

Для реализации программы должны быть предусмотрены учебные помещения.

1)Кабинет «Информационных технологий в профессиональной деятельности», оснащённый:

- посадочные места по количеству обучающихся;

- рабочее место преподавателя;

- комплект учебно-методической документации;

- лицензионное программное обеспечение общего и профессионального назначения;

- технические средства обучения: компьютеры обучающихся, мультимедийная установка;

- подключение к глобальной сети Интернет, локальной сети колледжа.

### **3.2 Информационное обеспечение**

Для реализации программы библиотечный фонд образовательной организации должен иметь печатные и/или электронные образовательные и информационные ресурсы, рекомендуемые для использования в образовательном процессе.

### **Основная литература:**

1. Михеева Е.В. Информационные технологии в профессиональной деятельности: Учебник для СПО. М.: Издательство «Академия», 2020. – 411 с.

2. Михеева Е.В. Практикум по информационным технологиям в профессиональной деятельности. Учебное пособие. Москва ОИЦ Академия 2019. – 287 с.

### **Дополнительная литература:**

1. Федотова Е.Л. Информационные технологии в профессиональной деятельности: Федотова Е.Л. Информационные технологии в профессиональной деятельности: Учебное пособие. – М.:ИД ФОРУМ: НИЦ ИНФРА-М, 2022. - 367с.: ил. ЭБС Znanium.com.

2. Гвоздева В.А. Информатика, автоматизированные информационные технологии и системы. Учебник. М.: «Форум Инфра, 2022. – 542 с. Znanium.com.

### **Программные средства**

- Операционные системы Windows, Linux.
- Файловые менеджеры (в составе операционной системы или др.).
- **Пакеты прикладных программ MSOffice, OpenOffice.org**
- Программное обеспечение компании Microsoft (Word, Excel)
- Справочно-правовая система Консультант+
- Пакет офисных приложений OpenOffice:
	- o текстовый редактор Writer;
	- O табличный редактор Calc;
	- O программа подготовки презентаций Impress, и т.д.

### **4 Контроль и оценка результатов освоения программы дисциплины**

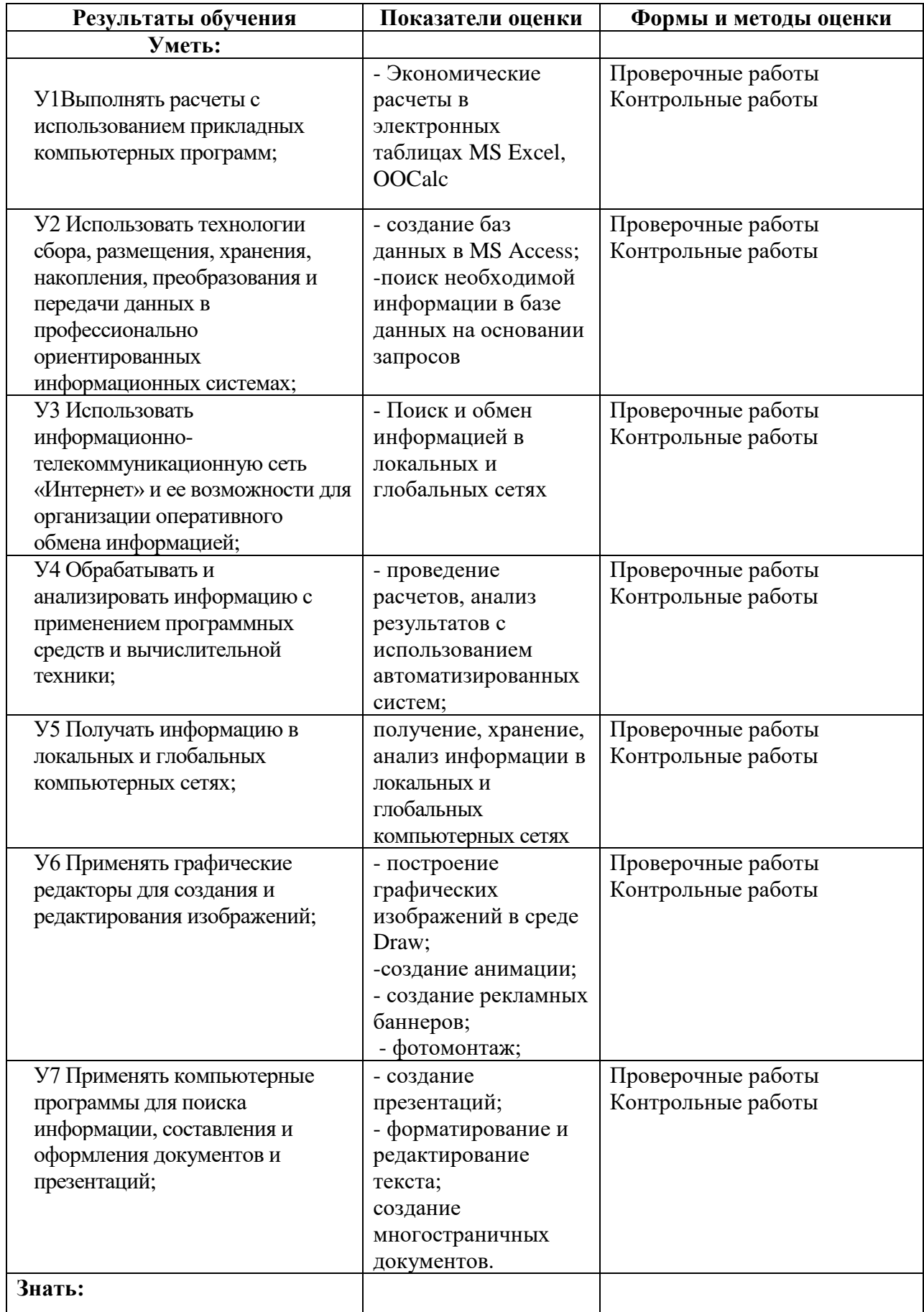

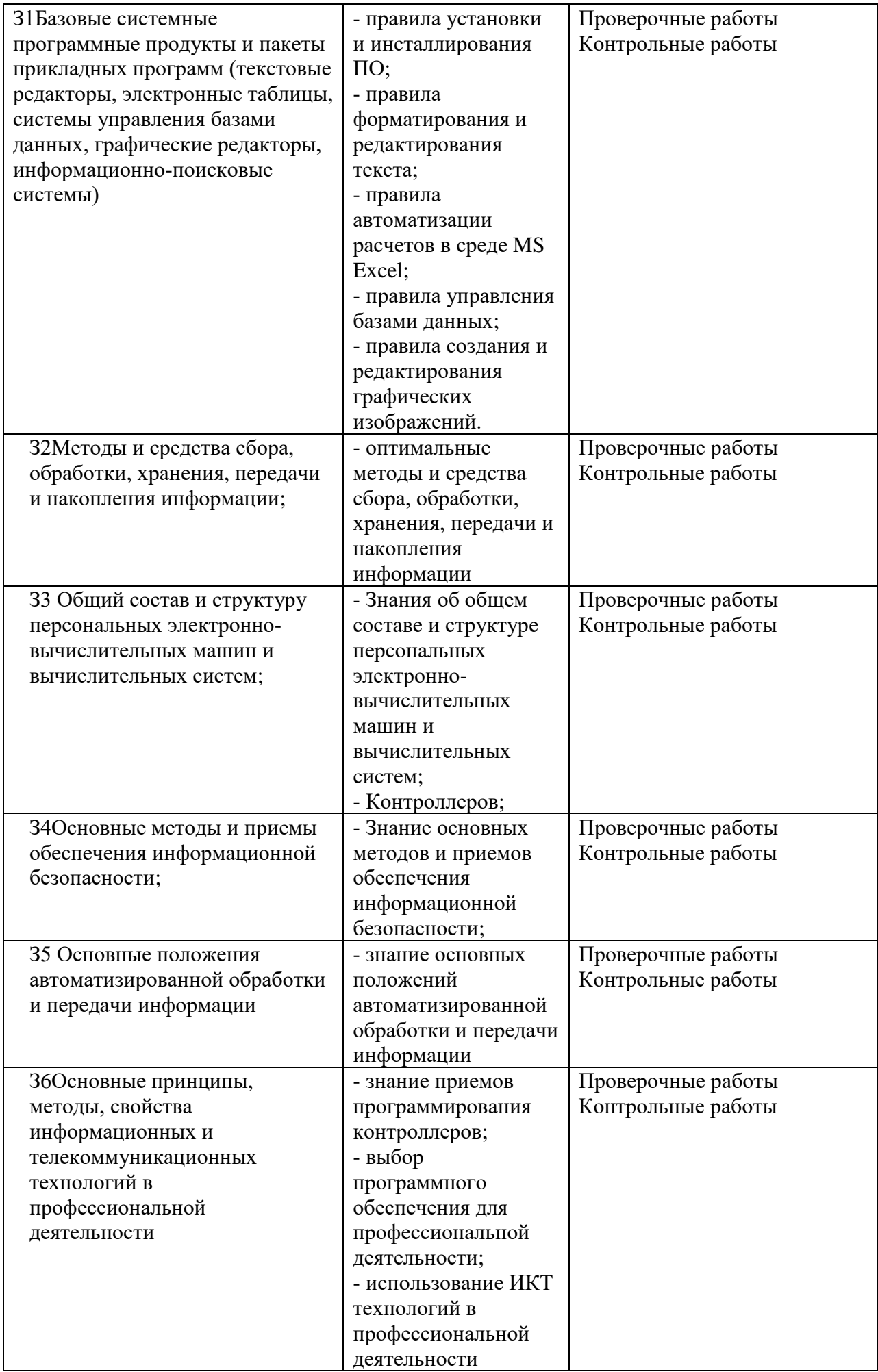

**Приложение 1 к Рабочей программе**

# **КОМПЛЕКТ КОНТРОЛЬНО-ОЦЕНОЧНЫХ СРЕДСТВ**

## Дисциплина: ЕН.03Информатика

### Специальность: 13.02.11 Техническая эксплуатация и обслуживание электрического и электромеханического оборудования (по отраслям)

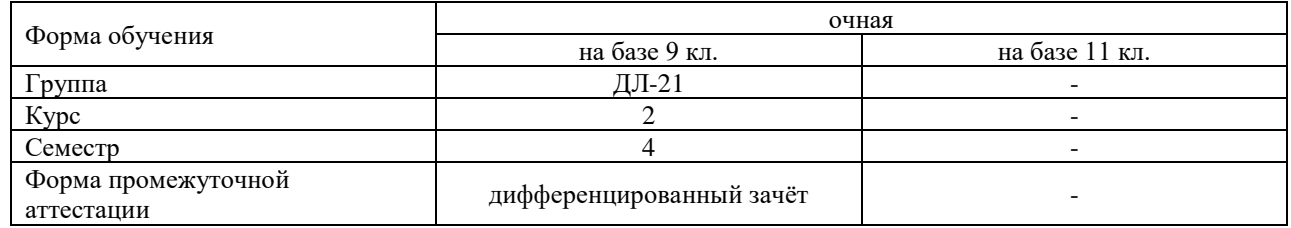

### Разработчик:

Преподаватель СПб ГБПОУ «АТТ» Чернова А.А.

Рассмотрено и одобрено на заседании цикловой комиссии № 5 «Информационные технологии» Протокол № 8 от «9» марта 2022г.

Председатель ЦК Чернова А.А.

Проверено:

Методист Потапова Ю.В.

Зав. методическим кабинетом Мельникова Е.В.

Рекомендовано и одобрено: Методическим советом СПб ГБПОУ «АТТ» Протокол № 4 от « 30 » марта 2022 г.

Председатель Методического совета Вишневская М.В., зам. директора по УР

Акт согласования с работодателем № 3 от « 27 » апреля 2022 г.

Принято на заседании педагогического совета Протокол № 5 от « 27 » апреля 2022 г.

Утверждено Приказом директора СПБ ГБПОУ «АТТ» № 705/41д от « 27 » апреля 2022 г.

### **1 Паспорт комплекта контрольно-оценочных средств**

### **1.1 Общие положения**

Контрольно-оценочные средства (КОС) предназначены для контроля и оценки образовательных достижений обучающихся, освоивших программу по дисциплинеЕН.03Информатика.

Комплект КОС включают контрольные материалы для проведения промежуточной аттестации в форме дифференцированного зачёта.

Комплект КОС может быть использован другими образовательными учреждениями профессионального и дополнительного образования, реализующими образовательную программу среднего профессионального образования.

## **1.2 Распределение типов контрольных заданий по элементам умений и знаний**

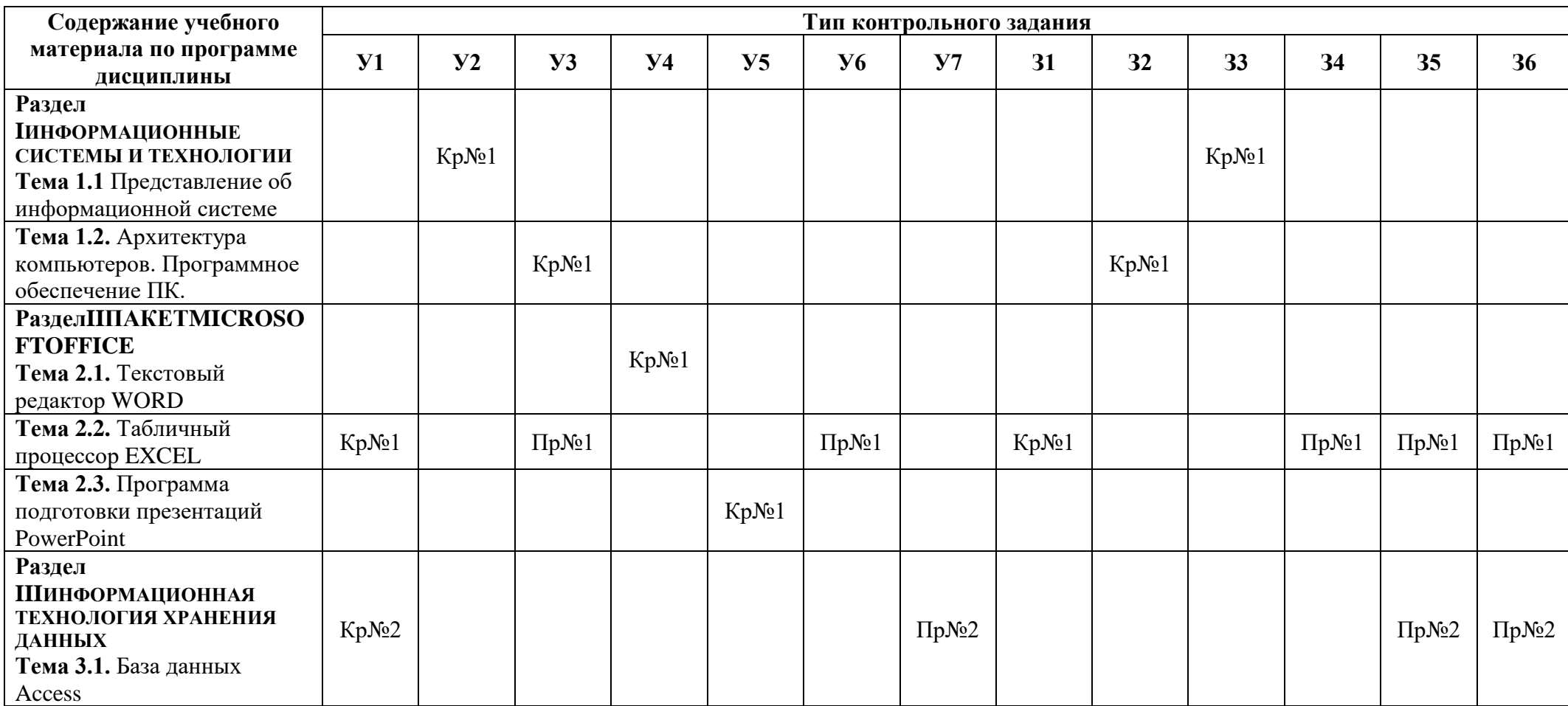

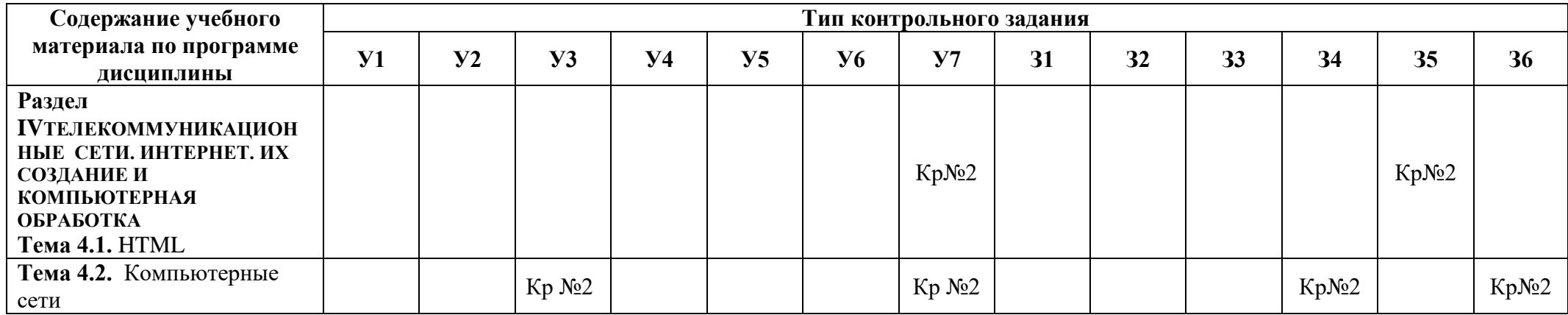

Условные обозначения: Кр – контрольная работа, Пр – проверочная работа

#### **2 Пакет экзаменатора**

### **2.1 Условия проведения**

Условия проведения: дифференцированный зачёт проводится одновременно для всей группы на последнем занятии, путём выведения средней оценки за все запланированные программой контрольные задания.

Условия приема: допускаются до сдачи дифференцированного зачёта студенты, выполнившие все практические работы и имеющие положительные оценки по итогам их выполнения.

Количество контрольных заданий:

- две проверочные работы

- две контрольные работы.

Время проведения: 90 минут.

Требования к содержанию, объему, оформлению и представлению: дифференцированный зачёт включает все контрольные задания.

Оборудование: ученические ПК.

Учебно-методическая и справочная литература: не используется.

Порядок подготовки: с условиями проведения и критериями оценивания студенты ознакомляются на первом занятии по дисциплине.

Порядок проведения: контрольные задания проводятся в течение курса обучения.

### **2.2 Критерии и система оценивания**

Оценка «отлично» ставится, если студент выполнил все контрольные задания в полном объёме и средняя оценка составляет 4,6 и более.

Оценка «хорошо» ставится, если студент выполнил все контрольные задания в полном объёме и средняя оценка по заданиям составляет 3,6 - 4,5.

Оценка «удовлетворительно» ставится, если студент выполнил все контрольные задания в полном объёме и средняя оценка по заданиям составляет 3,0 - 3,5.

Оценка «неудовлетворительно» ставится, если студент выполнил все контрольные задания в полном объёме и средняя оценка составляет 2,9 и менее; если студент выполнил контрольные задания не в полном объёме или выполнил не все контрольные задания.

### **3 Пакет экзаменующегося**

### **3.1 Перечень контрольных заданий**

- 1) Проверочная работа №1 по теме «Функции MS Excel»
- 2) Проверочная работа №2 по теме «База данных MS Access»
- 3) Контрольная работа №1 по теме «Информационные системы и технологии»
- 4) Контрольная работа №2 по теме «Табличный процессор MS Excel»

### **РЕЦЕНЗИЯ**

#### **на рабочую программу**

по дисциплинеЕН.03Информатика

по специальности 13.02.11 - Техническая эксплуатация и обслуживание электрического и электромеханического оборудования (по отраслям)

Рабочая программа разработана Черновой А.А., преподавателем СПб ГБПОУ «Академия транспортных технологий» Санкт-Петербурга.

Рабочая программа дисциплиныЕН.03Информатикасоставлена в соответствии с требованиями Федерального государственного образовательного стандарта среднего профессионального образования по специальности 13.02.11 - Техническая эксплуатация и обслуживание электрического и электромеханического оборудования (по отраслям), утверждённого приказом Министерства образования и науки РФ № 1196от 7 декабря 2017 г.

Рабочая программа содержит:

- общую характеристику дисциплины;

- структуру и содержание дисциплины;

- условия реализации дисциплины;

- контроль и оценку результатов освоения дисциплины;

- комплект контрольно-оценочных средств по дисциплине.

В общей характеристике дисциплины определены место дисциплины в учебном процессе, цели и планируемые результаты освоения дисциплины.

В структуре определён объём дисциплины, виды учебной работы и форма промежуточной аттестации.

Содержание дисциплины раскрывает тематический план, учитывающий целесообразность в последовательности изучения материала, который имеет профессиональную направленность. В тематическом плане указаны разделы и темы дисциплины, их содержание, объём часов, перечислены практические работы. Также в содержании указаны общие и профессиональные компетенции на формирование которых направлено изучение дисциплины.

Условия реализации дисциплины содержат требования к минимальному материальнотехническому обеспечению и информационному обеспечению обучения: перечень рекомендуемых учебных изданий, дополнительной литературы и Интернет-ресурсов.

Контроль и оценка результатов освоения дисциплины осуществляется с помощью критериев и методов оценки по каждому знанию и умению.

Рабочая программа завершается приложением – комплектом контрольно-оценочных средств дляпроведение промежуточной аттестации по дисциплине.

Реализация рабочей программы дисциплиныЕН.03Информатикаспособствует в подготовке квалифицированных и компетентных специалистов по специальности 13.02.11 - Техническая эксплуатация и обслуживание электрического и электромеханического оборудования (по отраслям) и может быть рекомендована к использованию другими образовательными учреждениями профессионального и дополнительного образования, реализующими образовательную программу среднего профессионального образования.

Рецензент преподаватель СПб ГБПОУ «АТТ» / Серветник Е.Н. /